Subject: Re: \$where clause problem with list1 and read Posted by [bonzo\\_bcn](https://forum.radicore.org/index.php?t=usrinfo&id=155) on Wed, 13 Aug 2008 16:01:59 GMT [View Forum Message](https://forum.radicore.org/index.php?t=rview&th=375&goto=1549#msg_1549) <> [Reply to Message](https://forum.radicore.org/index.php?t=post&reply_to=1549)

This is what I got in the debugger:

 \*\*\*\*\* /ceae/participante(enq1).php 2008-08-13 15:02:57 SELECT SQL\_CALC\_FOUND\_ROWS participante.\* FROM participante WHERE participante.tippart='E' AND participante.participante\_id IN (SELECT participante\_id FROM part\_ent\_xref WHERE entidad\_id=3) LIMIT 1 OFFSET 0 =>Count=2

 \*\*\*\*\* /ceae/participante(enq1).php 2008-08-13 15:04:06 SELECT SQL\_CALC\_FOUND\_ROWS participante.\* FROM participante WHERE ( participante.participante\_id='30' ) LIMIT 1 OFFSET 0 =>Count=1

The first one is when I haven't selected any records (but all are openes when I hit 'read'). The second one is when I select one record and click 'read'.

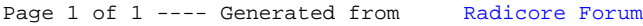